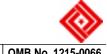

| Part A - Authorization                                                                                                    |                                        |                              | >                                                                                      | OMB No. 1215-0066 |  |  |  |
|----------------------------------------------------------------------------------------------------|----------------------------------------|------------------------------|----------------------------------------------------------------------------------------|-------------------|--|--|--|
| <b>Instructions to Employer.</b> This page of the form must be completed in full, and authorizes a physician of the <b>employee's choice</b> (*See item below) to examine and/or treat an employee, covered by the Federal Workers' Compensation Act marked in the box at right, for accidental injury, illness or disease arising out of and in the course of employment.                                                                                                    |                                        | examina<br>treatme<br>Worker | ithorization is for<br>ation and/or<br>ent under the<br>s' Compensation<br>rked below: |                   |  |  |  |
| Mark either box A or B in item 7. The original and at least two copies of this form are to be given to the physician. The physician is to complete the medical report and the initial bill on the reverse, sending within ten days the original of the report to the District Director and copies to the insurance company or employer named in item 13. Subsequent and regular follow-up reports should be                                                                                                    |                                        | А                            | Longshore and Harbor<br>Workers' Compensation Act                                      |                   |  |  |  |
|                                                                                                    |                                        | В                            | Defense Base Act                                                                       |                   |  |  |  |
| named in item 13. Subsequent and regular follow-up reports should be submitted by the physician on Form LS-204 and/or in narrative reports, whenever requested.                                                                                                    |                                        |                              | Nonappropriated Fund<br>Instrumentalities Act                                          |                   |  |  |  |
| An employee may not select a physician who is curre<br>Department of Labor to provide medical care under the                                                                                                    | ently not authorized by the<br>ne Act. | D                            | Outer Continental Shelf<br>Lands Act                                                   |                   |  |  |  |
| <ul> <li>2. Name and address of physician or medical facility authorized to provide medical service         <ul> <li>(The term "physician" includes doctors of medicine (MD), surgeons, podiatrists, dentists, clinical psychologists, optometrists, osteopathic practitioners, and chiropractors. Payment for chiropractic services is limited to charges for physical examinations, related laboratory tests, x-rays to diaanose a subluxation of the spine, and treatment consisting of manipulation of the spine to correct a subluxation demonstrated by x-ray. See 20 CFR 702.404)</li></ul></li></ul> |                                        |                              |                                                                                        |                   |  |  |  |
| line2:                                                                                                    | st:                                    | zip:                         |                                                                                        |                   |  |  |  |
| 3. Employee's Name                                                                                                    | 4. Date of Injury (mm/dd/yy            | уу)                          | 5. Occupation                                                                          |                   |  |  |  |

## 6. How accident or illness occurred

## 7. You are authorized to provide medical services to the employee as follows:

- A If vou believe the condition is related to the iniury. or the employee's occupation, furnish office and/or hospital treatment as necessary for the effects of this injury.
- B If you are in doubt as to whether the condition(s) found on examination is related to the injury, you are authorized to examine the employee, using indicated non-surgical diagnostic studies, and should promptly advise those listed in item 13 whether you believe the disability is due to the alleged injury. Pending further advice you may provide necessary conservative treatment.

You are requested to submit a written report of first treatment within 10 days to the District Director at the Office named in item 12 below (See back of this form for Instructions as to medical report and the submission of your charges).

| 8. Signature and title of                  | of authorizing official (Sign all copies)                                      | 9. Name and addres        | 9. Name and address of employer country:                                                                             |  |  |  |  |  |
|--------------------------------------------|--------------------------------------------------------------------------------|---------------------------|----------------------------------------------------------------------------------------------------|--|--|--|--|--|
| name:                                      | title:                                                                         | name:<br>line1:<br>line2: | city:<br>st: zip:                                                                                                    |  |  |  |  |  |
| 10. Telephone (Area code and local number) |                                                                                | 11. Date authorized       | 11. Date authorized (mm/dd/yyyy)                                                                                     |  |  |  |  |  |
| 12. Send one copy of your report to:       |                                                                                |                           | 13. Name and address of insurance carrier or self-insured<br>employer to whom bill and copy of report are to be sent |  |  |  |  |  |
| Employme                                   | iment of Labor<br>nt Standards Administration<br>orkers' Compensation Programs | name:<br>line1:<br>line2: | city:<br>st: zip:<br>country:                                                                                        |  |  |  |  |  |

## Public Burden Statement

The following statement is made in accordance with the Privacy Act of 1974 (5 USC 552a) and the Paperwork Reduction Act of 1995, as amended. The authority for requesting the following information is 20CFR 702.419. Use of this form is optional, however furnishing the information is required in order to obtain and/or retain benefits. According to the Paperwork Reduction Act of 1995, an agency may not conduct or sponsor, and a person is not required to respond to, a collection of information unless it displays a valid OMB control number. The valid OMB control number for this information collection is 1215-0066. The time required to complete this information collection is estimated to average 65 minutes per response, including the time for reviewing instructions, searching existing data sources, gathering and maintaining the data needed, and completing and reviewing the collection of information. Send comments regarding this burden estimate or any other aspect of this collection of information, including suggestions for reducing this burden, to the U.S. Department of Labor, Division of Longshore and Harbor Workers' Compensation, Room C4315, 200 Constitution Avenue, N.W, Washington, D.C. 20210.

## DO NOT SEND THE COMPLETED FORM TO THIS OFFICE

| Part B - Attend                                                   | ing Physician's Report of                                                             | Injury and Treatment                                                                                                    |                               |                                                      |                 |                | <              |  |
|-------------------------------------------------------------------|---------------------------------------------------------------------------------------|----------------------------------------------------------------------------------------------------|-------------------------------|------------------------------------------------------|-----------------|----------------|----------------|--|
| District Directo<br>regularly on for<br>Your Social Se            | or (see Item 12 for address<br>rm LS-204 and/or in narra<br>curity Number is voluntar | bort should be completed and submit<br>), and a copy to the company listed Ir<br>tive form while the employee is In you<br>y and is used for identification purpo | i ltem '<br>ir care.          | 13. Subs<br>. Please                                 | equent repo     | rts should b   | e made         |  |
| 14. What histor                                                   | ry of injury or disease did                                                           | employee give you?                                                                                                    |                               |                                                      |                 |                |                |  |
|                                                                   |                                                                                       |                                                                                                    |                               |                                                      |                 |                |                |  |
| 15. Is there any                                                  | history or evidence of pr                                                             | e-existing injury, disease, or physical                                                                                                    | impai                         | rment?                                               |                 |                |                |  |
| No                                                                | Yes - Please describe                                                                 |                                                                                                    |                               |                                                      |                 |                |                |  |
| 16. What are vo                                                   | our findings (include resul                                                           | ts of x-rays, laboratory tests, etc.)?                                                                                                    | 17                            | . What is                                            | s vour diagn    | osis?          |                |  |
| i on i i i i i i i i i i i i i i i i i i                          |                                                                                       |                                                                                                    |                               | 17. What is your diagnosis?                          |                 |                |                |  |
| 18. Do you beli                                                   | eve the condition found w                                                             | as caused or aggravated by the empl                                                                                                    | ovmer                         | nt activit                                           | v described     | ? (Please exp  | blain your     |  |
| answer if ther<br>Yes                                             |                                                                                       |                                                                                                    |                               |                                                      |                 | · · ·          | ,              |  |
| 19a. Did injury                                                   | require hospitalization?                                                              | No Yes - Complete b, c, d                                                                                                    | 20                            | . Is addi                                            | tional hospit   | alization rec  | uired?         |  |
| b. Name of ho                                                     |                                                                                       |                                                                                                    |                               |                                                      | Vee             |                |                |  |
| d. Date admit                                                     | ted (mm/dd/yyyy)<br>arged                                                             |                                                                                                    |                               |                                                      | Yes             | No             |                |  |
|                                                                   | any, describe type)                                                                   |                                                                                                    | 22.                           | . Date sı                                            | urgery perfor   | med (mm/do     | l/уууу)        |  |
| 23. What type o                                                   | f treatment did you provid                                                            | le other than hospitalization or surge                                                                                                    | ry? 24.                       | . What p                                             | ermanent ef     | fects of the i | njury, if any, |  |
|                                                                   |                                                                                       |                                                                                                    |                               |                                                      | icipate?        |                |                |  |
| 25 Date of first                                                  | examination                                                                           | 26. Date(s) of treatment (mm/dd/yyyy                                                                                                    | 1) 27                         | Date of                                              | f discharge f   | rom treatme    | nt             |  |
| 25. Date of first examination (mm/dd/yyyy) 26                     |                                                                                       | 20. Date(3) of treatment (minacus) y                                                                                                    | ,                             | 27. Date of discharge from treatment<br>(mm/dd/yyyy) |                 |                |                |  |
| 28. Period of di                                                  | isability (if termination date u                                                      | nknown - so indicate)                                                                                                    | 29.                           | . Date er                                            | nployee able    | to resume v    |                |  |
| Total disability: From To                                         |                                                                                       |                                                                                                    | (mm/dd/yyyy)<br>To light work |                                                      |                 |                |                |  |
|                                                                   | Partial disability: From To                                                           |                                                                                                    |                               | To regular work                                      |                 |                |                |  |
| 30. If employee                                                   | is able to resume work, h                                                             | as he/she been advised? No                                                                                                    | Yes -                         | Furnish                                              | date advised (r | nm/dd/yyyy)    |                |  |
| performed with                                                    | e is able to resume only lig<br>a these limitations.<br>nd recommendation for fu      | ht work, indicate physical limitations<br>ture care, if indicated.                                                                                                | and th                        | ne type c                                            | of work whic    | h can reasor   | ably be        |  |
| 33. Do you spe                                                    | cialize? No Yes -                                                                     | State specialty                                                                                                    |                               |                                                      |                 |                |                |  |
|                                                                   |                                                                                       | · ·                                                                                                    |                               |                                                      |                 |                |                |  |
|                                                                   |                                                                                       | 35. Address<br>line1:                                                                                                    | 35. Address                   |                                                      | 36. Physician'  | s social secur | ity number     |  |
|                                                                   |                                                                                       | line2:                                                                                                    | -                             |                                                      |                 |                |                |  |
| First Name                                                        | First Name M.I. Last Name city: cour                                                  |                                                                                                    | country:                      | 37. Date of this report (mm/dd/yyyy)                 |                 |                |                |  |
| 38. Medical bill ((                                               | Charges for your services ma                                                          | st: zip:<br>y be presented in the space below or on y                                                                                                    | our bill                      | head stat                                            | tionery.)       |                |                |  |
|                                                                   |                                                                                       |                                                                                                    |                               | Qty.                                                 | 1               | ico            |                |  |
| Date or period<br>of treatment         Services and supplies must |                                                                                       | be itemized                                                                                                    |                               | or<br>No.                                            | Unit pr<br>Cost | Per            | Amount         |  |
|                                                                   |                                                                                       |                                                                                                    |                               |                                                      |                 |                |                |  |
|                                                                   |                                                                                       |                                                                                                    |                               |                                                      |                 |                |                |  |
|                                                                   |                                                                                       |                                                                                                    |                               |                                                      |                 |                |                |  |
| <u>بـــــــ</u>                                                   |                                                                                       |                                                                                                    |                               |                                                      |                 | Total          |                |  |